# THE STATA JOURNAL

#### **Editor**

H. Joseph Newton Department of Statistics Texas A & M University College Station, Texas 77843 979-845-3142; FAX 979-845-3144 jnewton@stata-journal.com

### **Associate Editors**

Christopher Baum Boston College Rino Bellocco Karolinska Institutet David Clayton Cambridge Inst. for Medical Research Mario A. Cleves Univ. of Arkansas for Medical Sciences William D. Dupont Vanderbilt University Charles Franklin University of Wisconsin, Madison Joanne M. Garrett University of North Carolina Allan Gregory Queen's University James Hardin University of South Carolina Stephen Jenkins University of Essex Ulrich Kohler WZB, Berlin Jens Lauritsen Odense University Hospital

#### **Editor**

Nicholas J. Cox Department of Geography University of Durham South Road Durham City DH1 3LE UK n.j.cox@stata-journal.com

Stanley Lemeshow Ohio State University J. Scott Long Indiana University Thomas Lumley University of Washington, Seattle Roger Newson King's College, London Marcello Pagano Harvard School of Public Health Sophia Rabe-Hesketh University of California, Berkeley J. Patrick Royston MRC Clinical Trials Unit, London Philip Ryan University of Adelaide Mark E. Schaffer Heriot-Watt University, Edinburgh Jeroen Weesie Utrecht University Nicholas J. G. Winter Cornell University Jeffrey Wooldridge Michigan State University

### **Stata Press Production Manager** Lisa Gilmore

**Copyright Statement:** The Stata Journal and the contents of the supporting files (programs, datasets, and help files) are copyright  $\odot$  by StataCorp LP. The contents of the supporting files (programs, datasets, and help files) may be copied or reproduced by any means whatsoever, in whole or in part, as long as any copy or reproduction includes attribution to both (1) the author and (2) the Stata Journal.

The articles appearing in the Stata Journal may be copied or reproduced as printed copies, in whole or in part, as long as any copy or reproduction includes attribution to both (1) the author and (2) the Stata Journal.

Written permission must be obtained from StataCorp if you wish to make electronic copies of the insertions. This precludes placing electronic copies of the Stata Journal, in whole or in part, on publicly accessible web sites, fileservers, or other locations where the copy may be accessed by anyone other than the subscriber.

Users of any of the software, ideas, data, or other materials published in the Stata Journal or the supporting files understand that such use is made without warranty of any kind, by either the Stata Journal, the author, or StataCorp. In particular, there is no warranty of fitness of purpose or merchantability, nor for special, incidental, or consequential damages such as loss of profits. The purpose of the Stata Journal is to promote free communication among Stata users.

The *Stata Journal*, electronic version (ISSN 1536-8734) is a publication of Stata Press, and Stata is a registered trademark of StataCorp LP.

The Stata Journal (2005) 5, Number 1, pp. 137–138

## Stata tip 18: Making keys functional

Shannon Driver StataCorp s.driver@stata.com

Did you know that you can create custom definitions for your F-keys in Stata?

F-key definitions are created via global macros. On startup, Stata sets the F-key defaults to

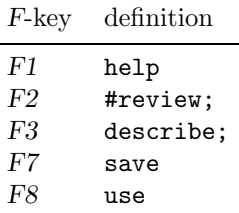

You can redefine these keys if you wish.

When a definition ends with a semicolon (;), Stata will automatically execute that command as if you typed it and pressed the Enter key; otherwise, the command is immediately entered into the command line as if you had typed it. Stata then waits for you to press the Enter key. This allows you to modify the command before it is executed.

For example, to define the F4 key to execute the list command, you would type

. global F4 "list;"

The "F4" here is actually a capital F followed by the number 4.

The best place to create these definitions is in an ASCII text file called profile.do. Every time Stata is launched, it looks for profile.do and, if it finds it, executes all of the commands it contains. For more information, type help profile.

Let's say that you want to create a definition for  $F<sub>4</sub>$  to open a window showing the contents of a particular directory. You could do this on Windows by typing

. global F4 '"winexec explorer C:\data;"'

On a Macintosh, you could type

. global F4 '"!open /Applications/Stata8/Stata;"'

You can also create F-key definitions to launch your favorite text editor.

. global F5 '"winexec notepad;"'

Yet another application is programming the ' and ' keys, which Stata uses to delimit local macros. Many keyboards do not have the left- or open-quote character of this pair, so an alternative is to define an F-key to be that key. For symmetry, you might want another F-key to be the right- or close-quote character. But how do you define a replacement for a key if you do not have that key in the first place? One answer lies in Stata's char() function:

. global  $F4 = char(96)$ 

. global F5 = char(180)

You may want to make a note that F10 is reserved internally by Windows, so you cannot program this key. Also, not all Macintosh keyboards have F-keys.

For more information on this topic, please see [U] 13.2 F-keys.